## Cheatography

# MicrosoftWindowsServer\_Calderón Cheat Sheet

by [Vicent](http://www.cheatography.com/vicent/) via [cheatography.com/96459/cs/20830/](http://www.cheatography.com/vicent/cheat-sheets/microsoftwindowsserver-calderon)

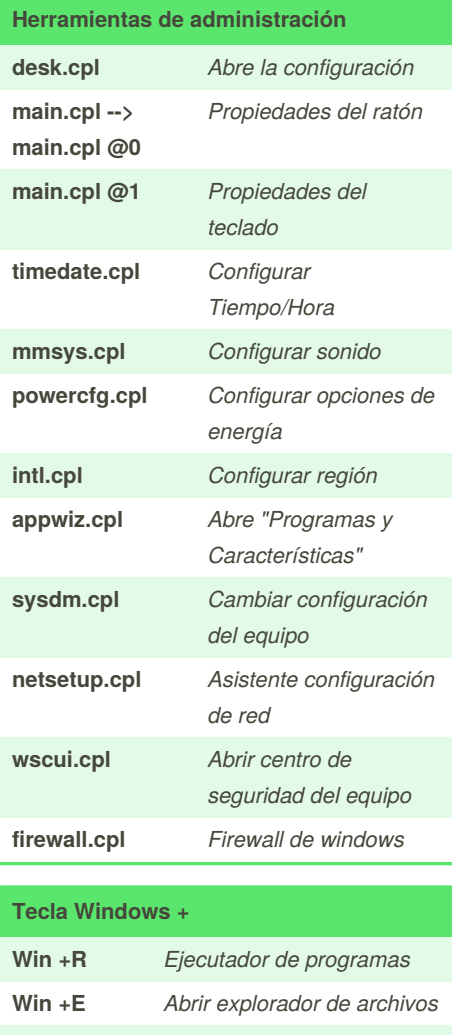

**Win +D** *Minimizar/Maximizar* **Win +PAUSE** *Abrir propiedades del sistema*

#### **Comandos varios**

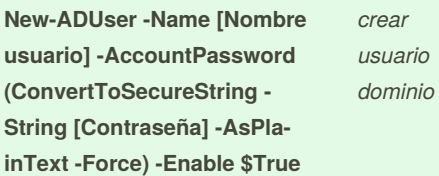

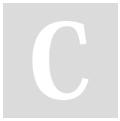

By **Vicent** [cheatography.com/vicent/](http://www.cheatography.com/vicent/)

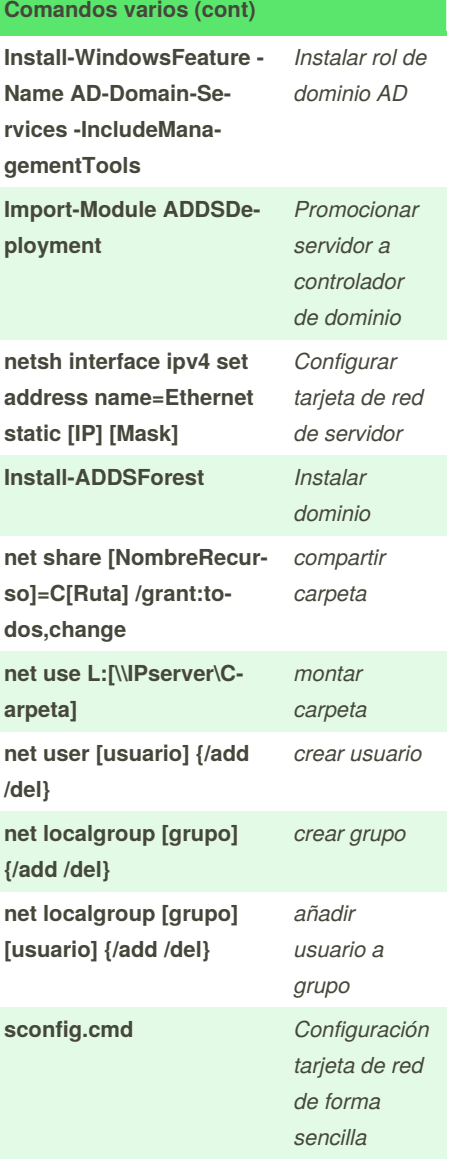

#### **Herramientas de administración**

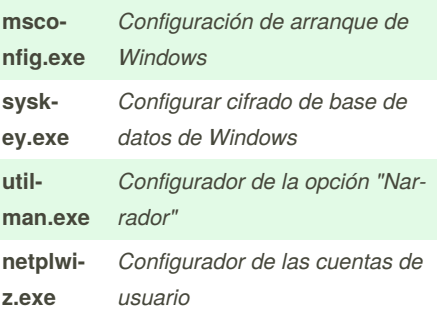

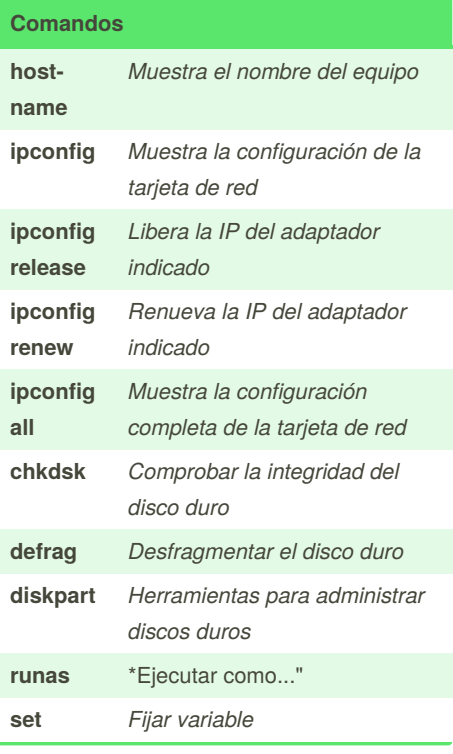

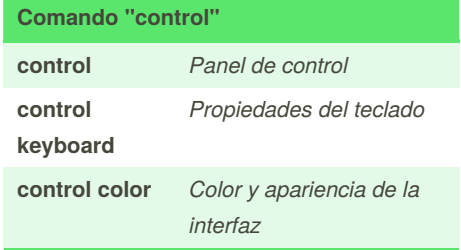

Published 17th October, 2019. Last updated 24th February, 2020. Page 1 of 2.

Sponsored by **CrosswordCheats.com** Learn to solve cryptic crosswords! <http://crosswordcheats.com>

## Cheatography

### MicrosoftWindowsServer\_Calderón Cheat Sheet

by [Vicent](http://www.cheatography.com/vicent/) via [cheatography.com/96459/cs/20830/](http://www.cheatography.com/vicent/cheat-sheets/microsoftwindowsserver-calderon)

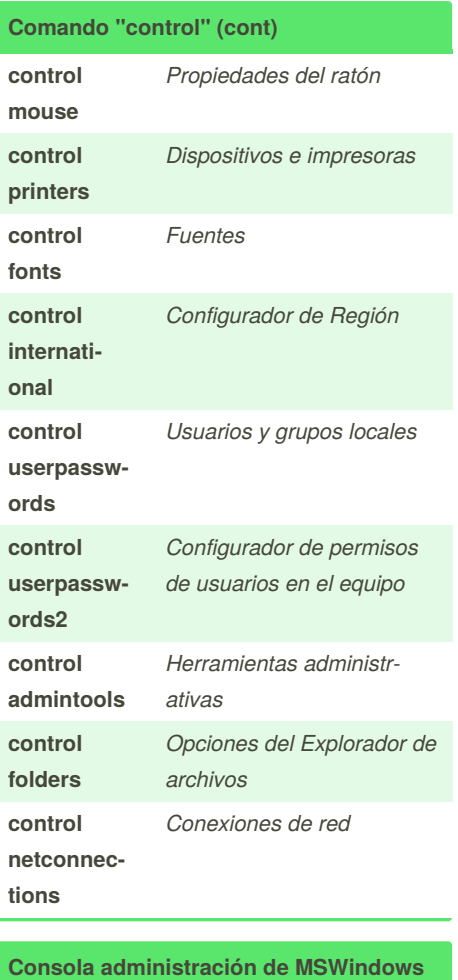

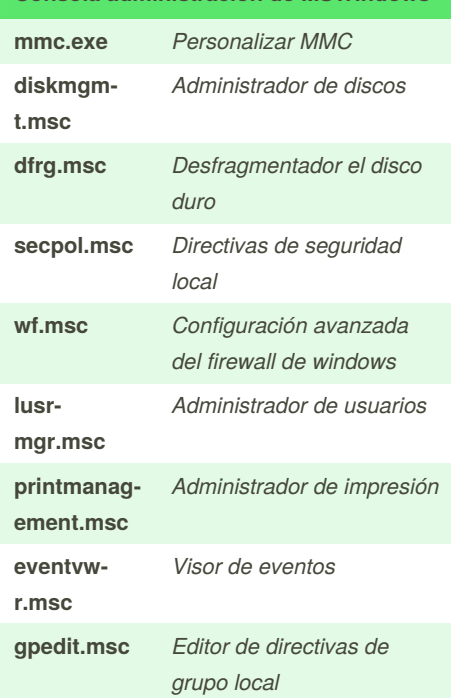

By **Vicent**

[cheatography.com/vicent/](http://www.cheatography.com/vicent/)

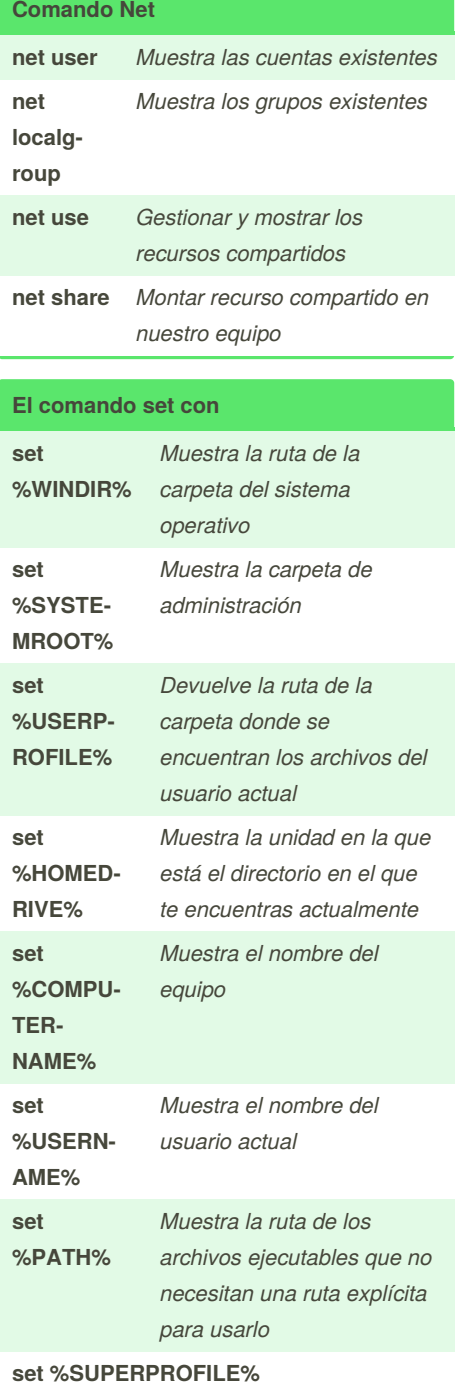

Published 17th October, 2019. Last updated 24th February, 2020. Page 2 of 2.

Sponsored by **CrosswordCheats.com** Learn to solve cryptic crosswords! <http://crosswordcheats.com>